# openSUSE Build Service

**Pavol Rusnák**

openSUSE Boosters Team

prusnak@opensuse.org

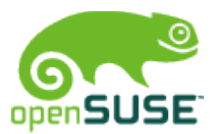

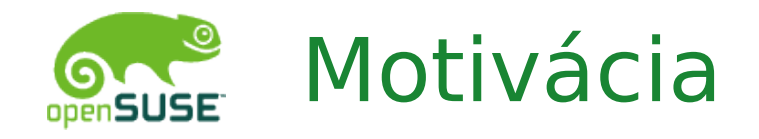

- open-source komunita poskytuje obrovské množstvo kódu
- vytváranie balíčkov a ich inštalácia nie je vždy jednoduchá a priama
- potýkame sa s nasledovnými problémami:
	- udržiavanie kódu pre viaceré hardwarové platformy
	- udržiavanie opráv kým ich upstream integruje
	- aktuálne verzie programov pre staršie distribúcie
	- rozdiely medzi distribúciami

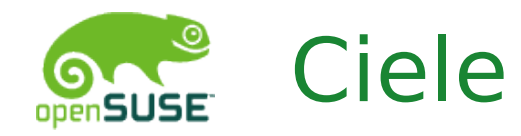

- umožniť jednoduchšie vytváranie binárnych softvérových balíčkov
- udržiavať zdrojový kód na jednom mieste
	- dostupnom pre všetkých
- posilniť "release early, release often" prístup
- zapojiť a zjednotiť rôzne open-source komunity
- zjednodušiť inštalačný proces
	- a urobiť ho bezpečnejším

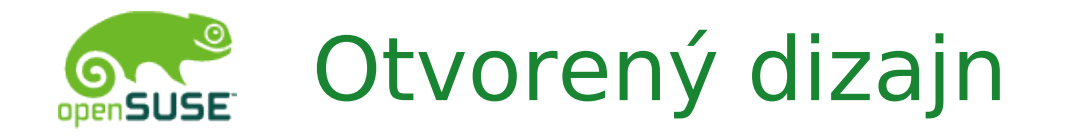

- každý môže používať Build Service
- zdrojový kód je open-source
	- … a teda može byť nasadený na vlastnom serveri
- ... poskytuje verejné API
- ... umožňuje integráciu do už existujúcich nástrojov
- … neznamená výhody iba pre SUSE distribúcie!

#### Architektúra

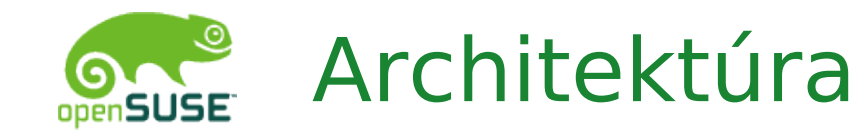

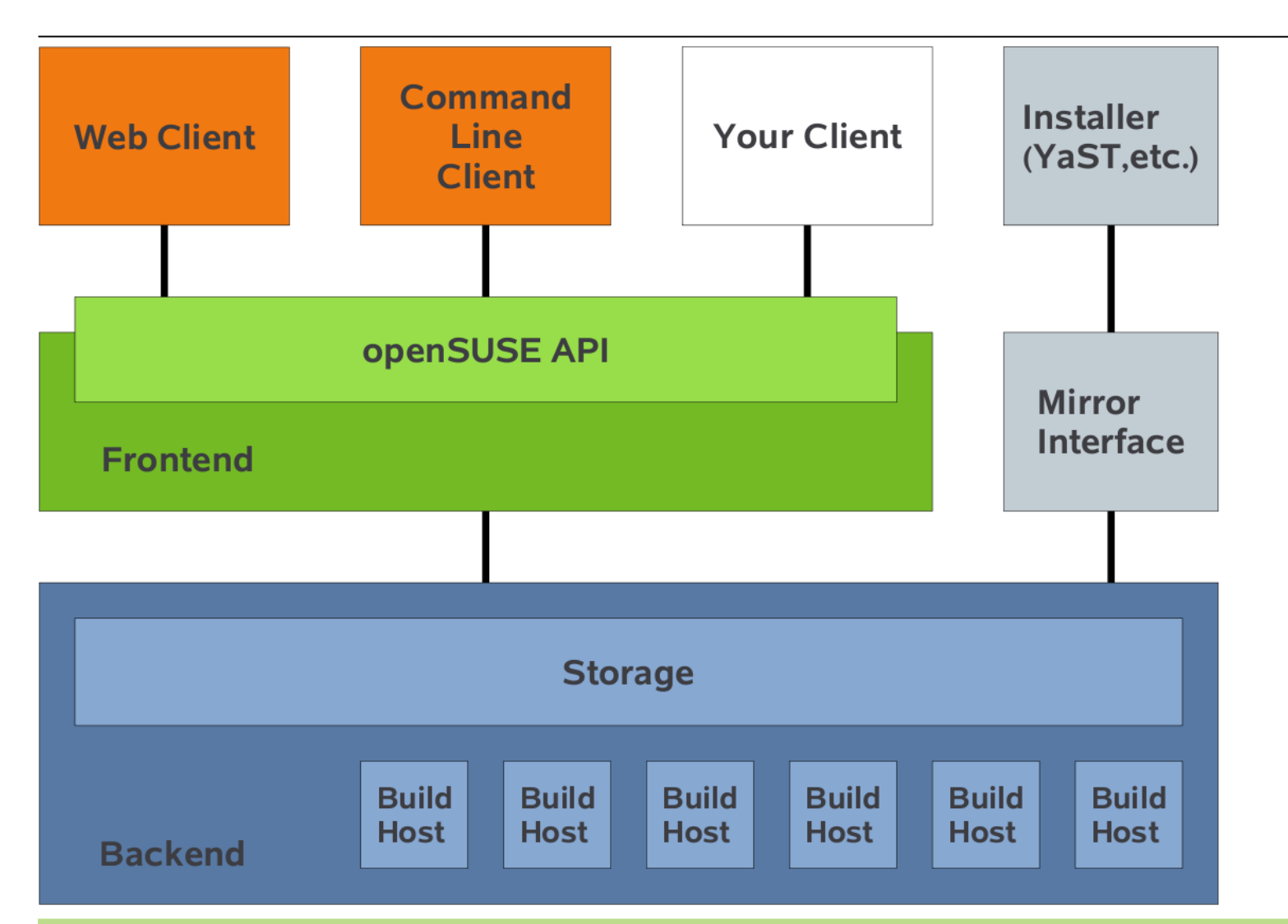

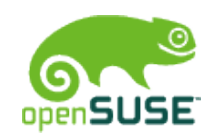

## Architektúra: Backend

- úložište zdrojových kódov (správa verzií)
- zostavovanie binárnych balíčkov
	- distribuované
	- automatické
	- na fyzickom alebo virtualizovanom stroji (Xen)
	- každý proces zostavovania ma vlastné nezávislé prostredie (chroot)
- podpora viacerých procesorových architektúr
- úložište pre už hotové balíčky
- napísaný v Perle

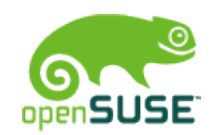

#### Architektúra: Frontend

- verejné API pre klientské nástroje
- prístup k zdrojovým kódom
- prístup k zostavovacím logom a statusom
- prístup k zostaveným balíčkom
- kontrola zostavovacieho procesu
- správa užívateľov, projektov a balíčkov
- napísaný v Ruby on Rails

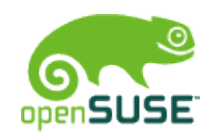

## Architektúra: Webový klient

- zoznam projektov a balíčkov
- klikateľná administrácia
- upload zdrojových súborov
- editácia textových súborov • (spec súbory, patche, changelogy)
- download hotových balíčkov
- prístupný z http://build.opensuse.org/
- napísaný taktiež v Ruby on Rails

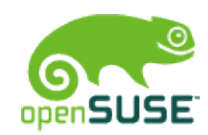

## Architektúra: Konzolový klient

- zložitejšie úlohy
- rozhranie podobné Subversion
- umožňuje zostavovať balíčky lokálne
- oficiálne podporovaný: **osc**
- napísaný v Pythone

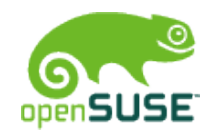

## Architektúra: Iné klienty

- MonoOSC
- Yabsc

 $\bullet$ 

 $\overline{a}$ 

• FuseOSC

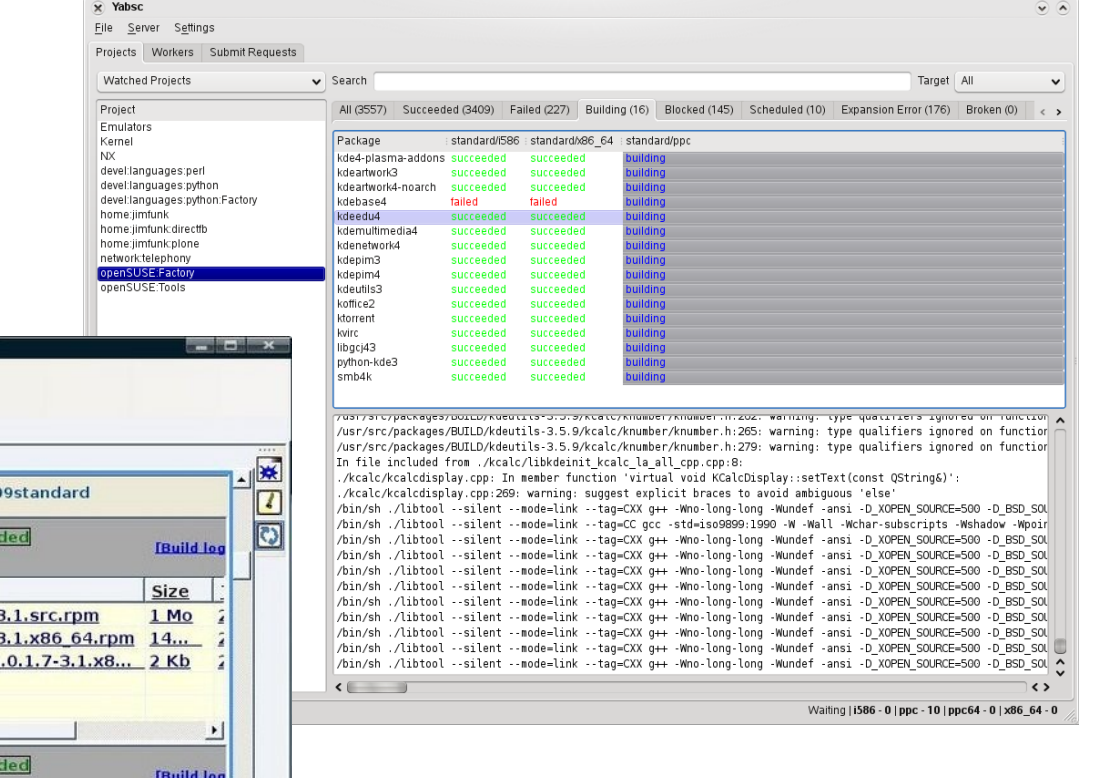

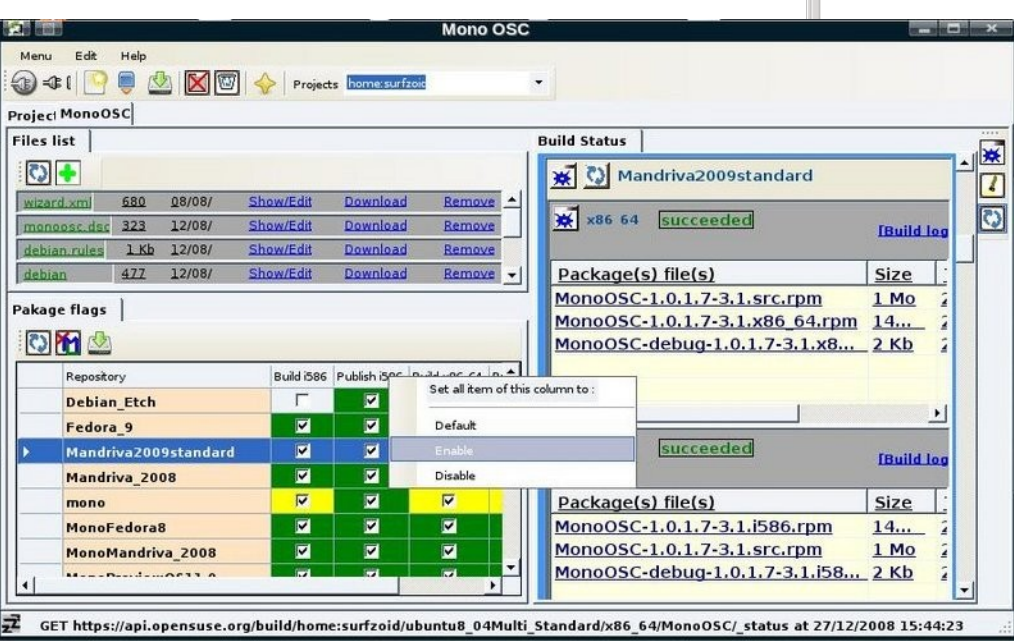

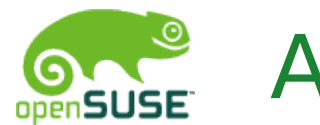

## Architektúra: Zrkadlá

- synchronizácia na zrkadlá (rsync, drpmsync)
- metadata pre inštalačné zdroje (rpm-md)
- smerovanie užívateľov k najlepším zrkadlám • používa mirrorbrain\*
- vyhľadávanie a inštalácia balíčkov priamo v distribúcii
	- yast, zypper, yum, …

<sup>\*</sup> http://mirrorbrain.org/

## Použitie

# Zo strany vývojára/balíkara

- balíčky sú radené do projektov a podprojektov
- vytvárať balíčky v teamoch (co-maintainer)
- pridávať súbory z lokálneho disku alebo URL
- prezerať/upravovať súbory
- pridávať/odoberať distribúcie pre zostavovanie
- pridávať/odoberať platformy pre zostavovanie
- monitorovať status a prezerať logy
- jednoducho vytvárať balíčky a poskytnúť ich koncovým užívateľom

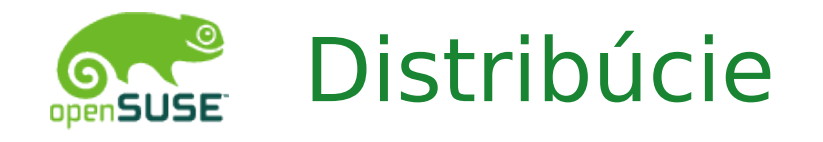

- openSUSE
	- 11.1, 11.2, 11.3, Factory
- SUSE Linux Enterprise
	- SLE 9, SLE 10, SLE 11
- Fedora
- CentOS
- Red Hat Enterprise Linux
- Mandriva
- Ubuntu
- Debian
- iné ...

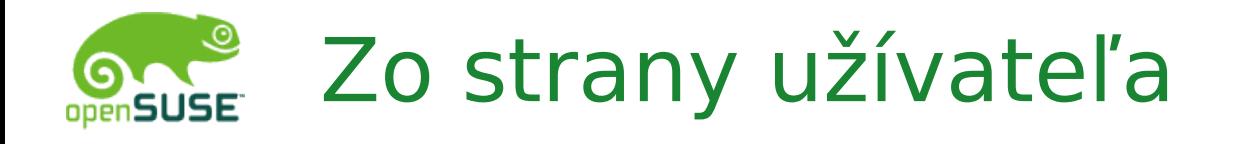

- obrovský zdroj softvéru pre moju obľúbenú distribúciu
	- navyše priamo inštalovateľného z Internetu
- vyhľadávanie v názvoch a popisoch balíčkov
- ľahká inštalácia
	- pridanie repozitára k inštalačným zdrojom
	- nainštalovať balíček obľúbeným nástrojom:
		- zypper, yast, yum, urpmi, apt-get, smart
- ešte ľahšia inštalácia :-)
	- OneClickInstall
		- kliknutie na webový link pridá všetky potrebné repozitáre a nainštaluje balíčky s vyžadovanými závislosťami

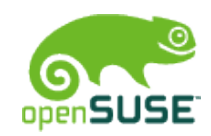

#### Posledné verzie softvéru

- grafické prostredia
	- GNOME, KDE, LXDE, Xfce, …
- aplikácie
	- openOffice.org, hry, Mozilla
- databáze
	- MySQL, PostgreSQL, Firebird
	- CouchDB, MongoDB, Regis
- programovacie jazyky
	- Erlang, Haskell, Java, Lua, Mono, Pascal, Perl, PHP, Pike, Prolog, Python, Ruby, Smalltalk, Tcl
- virtualizácia
	- KVM, OpenVZ, Qemu, VMware, VirtualBox, XEN

• ...

#### Ukážka

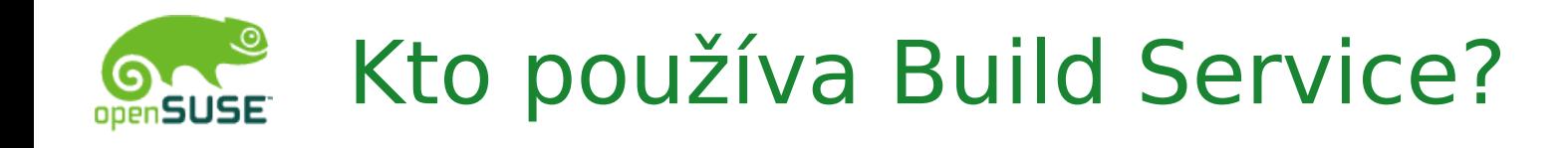

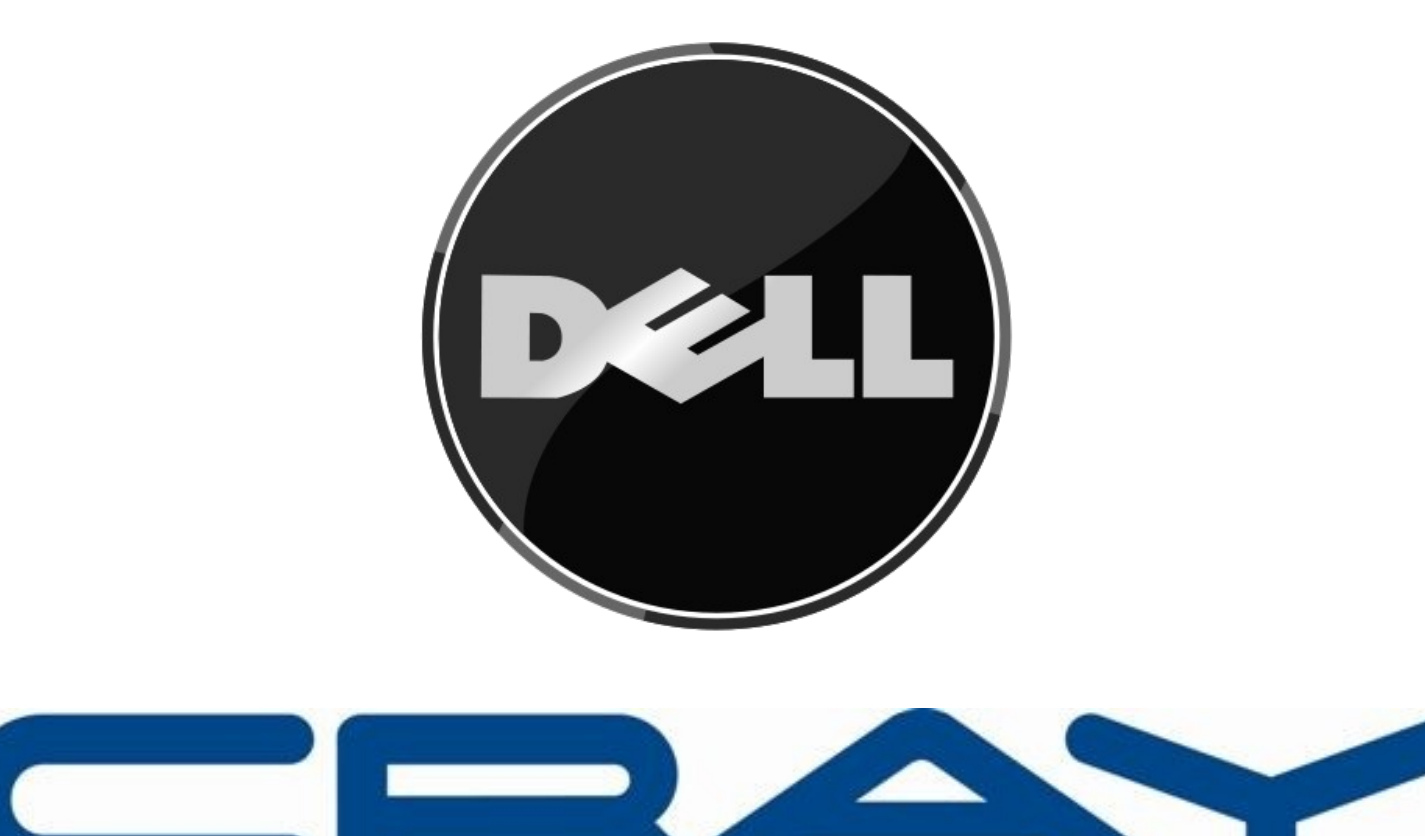

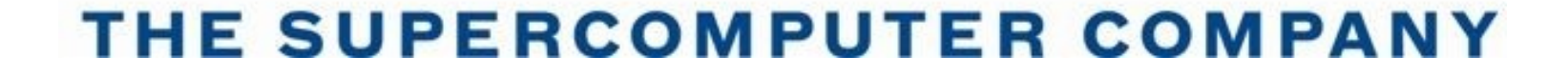

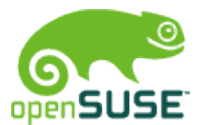

#### Kto používa Build Service?

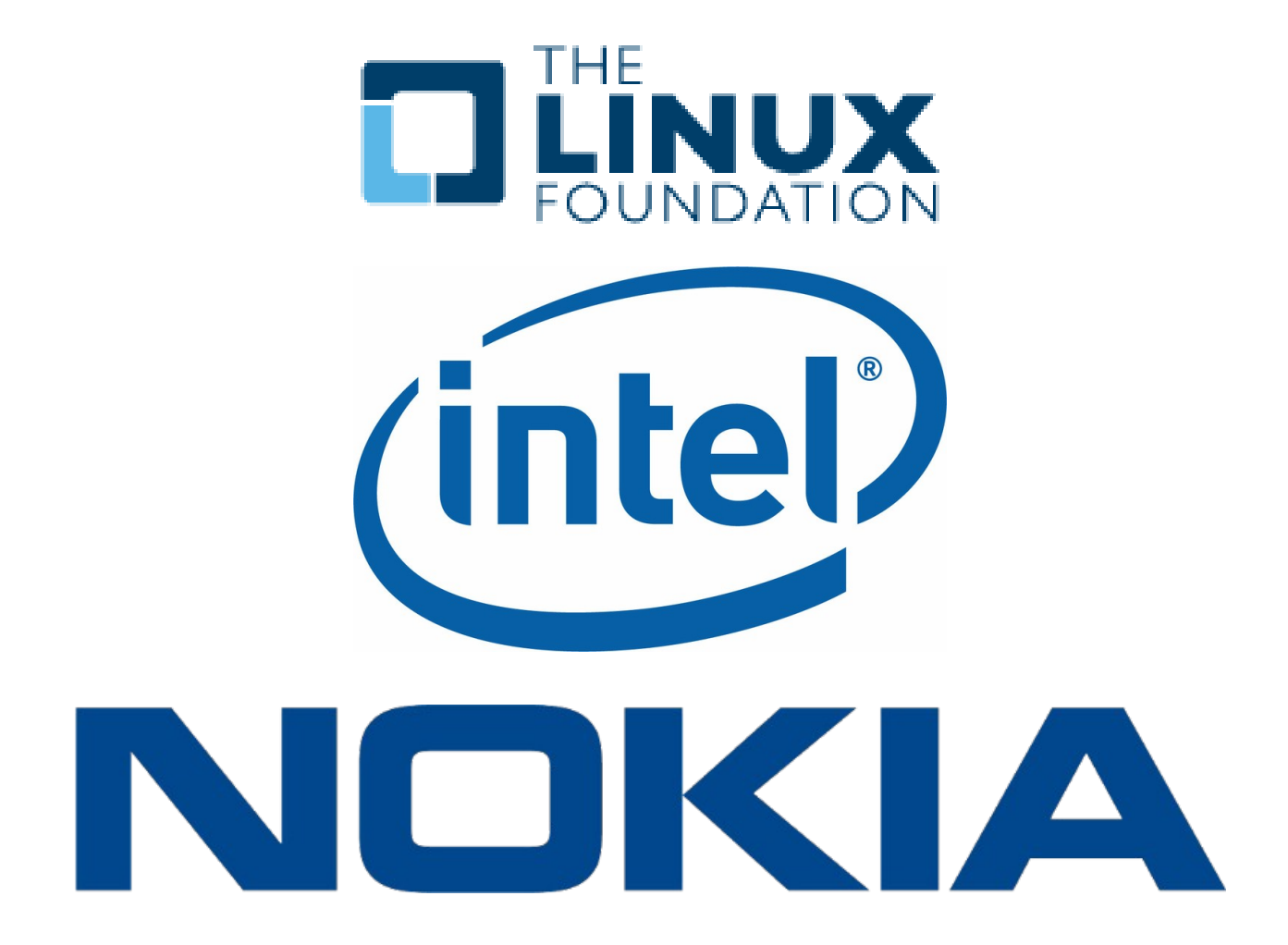

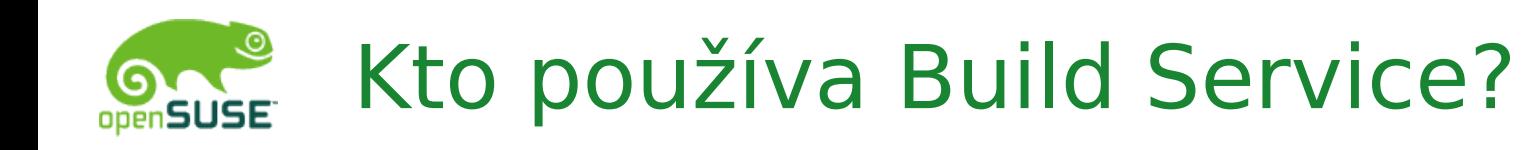

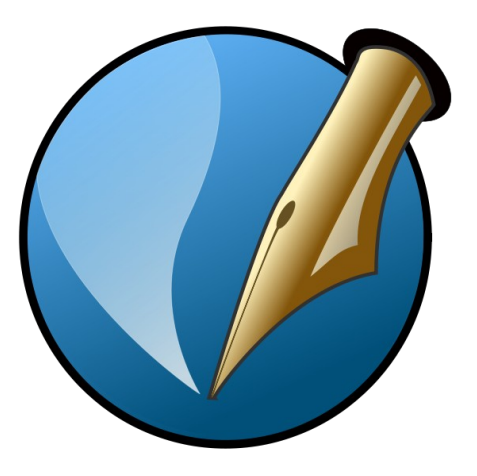

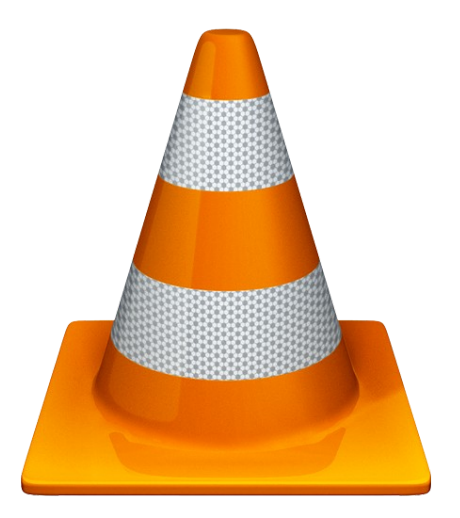

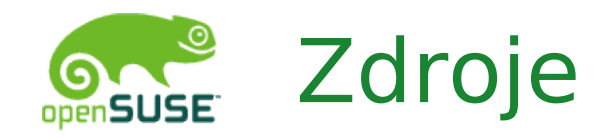

- http://wiki.opensuse.org/openSUSE:Build Service
- #opensuse-buildservice (irc.freenode.net)
- opensuse-buildservice@opensuse.org

# Ďakujem za pozornosť!